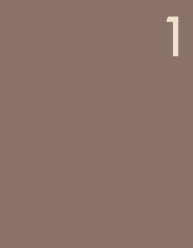

# Cours R2.02 Introduction à l'Interaction Humain-Machine

Cours 2 : programmation événementielle

Géry Casiez [https://gery.casiez.net](http://www.apple.com/uk) Département informatique - IUT de Lille - Université de Lille

# **Plan du cours en 9 semaines**

- 2
- 1. Introduction à l'interaction, placement
- **2. Programmation événementielle**
- 3. Widgets et événements (1/2)
- 4. Widgets et événements (2/2)
- 5. Conception et prototypage (1/2)
- 6. Conception et prototypage (2/2)
- 7. Heuristiques et recommandations
- 8. Modèles et théories
- 9. Méthodes d'évaluation des IHM

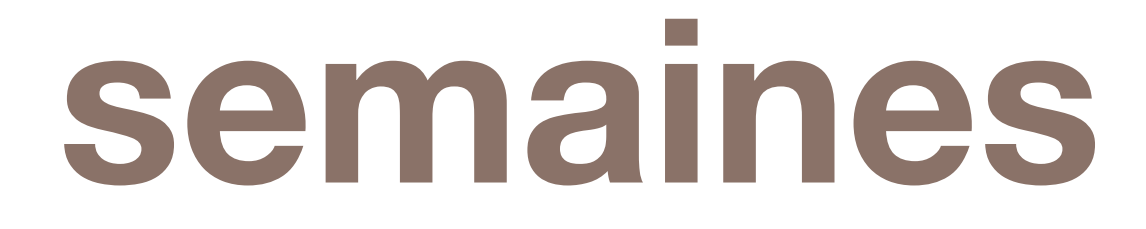

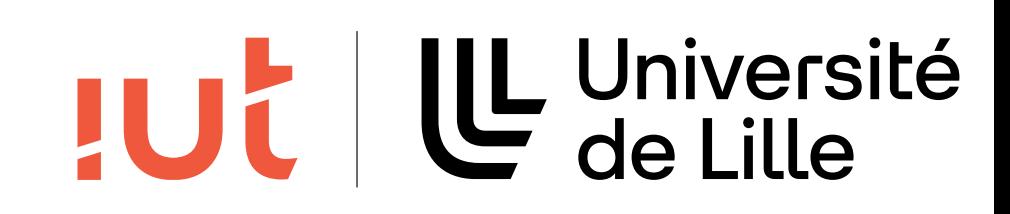

# **Programmation événementielle**

Programmation « procédurale » Le déroulement est contrôlé par une séquence d'instructions écrites Le programmeur écrit la boucle principale Programme principal initialisations répéter lire une commande traiter une commande jusqu'à la commande finir

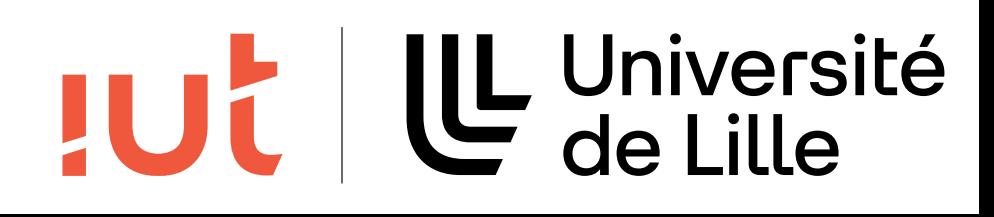

# **Programmation événementielle**

Le déroulement est contrôlé par la survenue d'événements Pas de boucle principale Fonctions (réaction aux événements) Programme principal initialisations

4

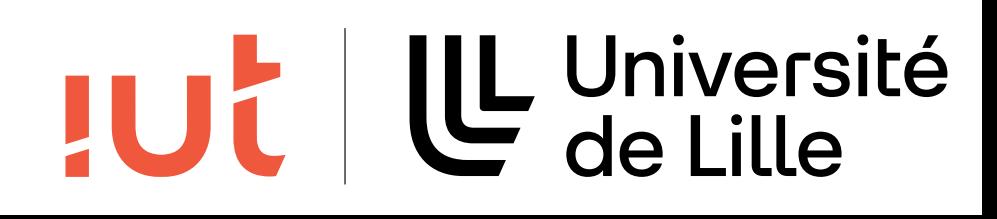

## **Fonctions de rappel**

## Fonctions de rappel (callbacks)

Enregistrées dans le widget à sa création (abonnement)

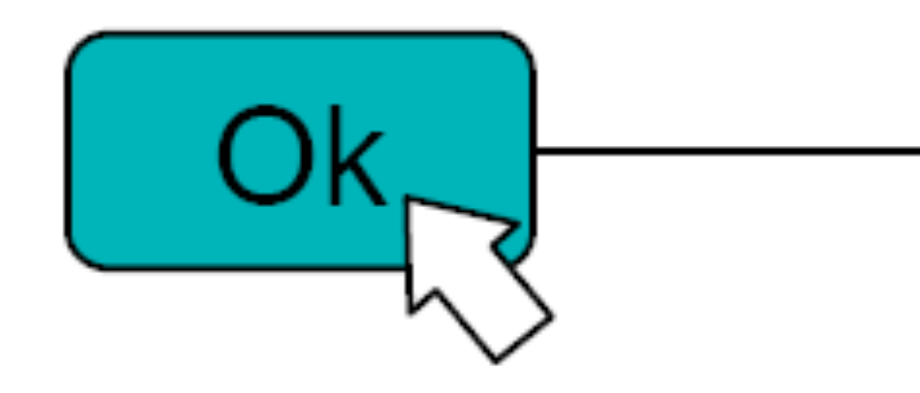

Ok

- 
- $\longrightarrow$  doPrint(...) {...}
- Appelées lorsque l'une des opérations du widget est activée (notification)

### $\rightarrow$  doPrint(...) {...}

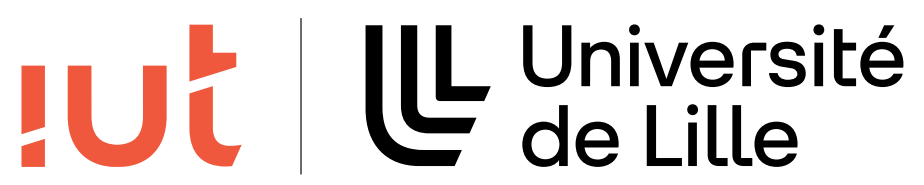

5

# **Evénements**

### Événements liés aux périphériques

- Entrée/sortie du curseur dans une fenêtre
- Utilisation d'un des boutons
- Frappe au clavier
- Gestes multitouch

…

- Sélection d'un item dans une liste déroulante
- Événements liés aux applications Création/destruction de fenêtres Ré-affichage

…

### 6

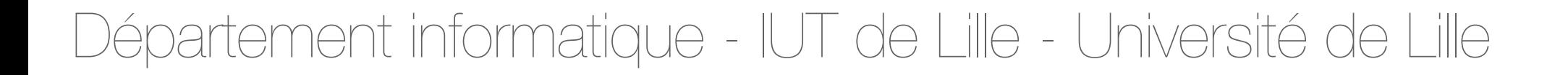

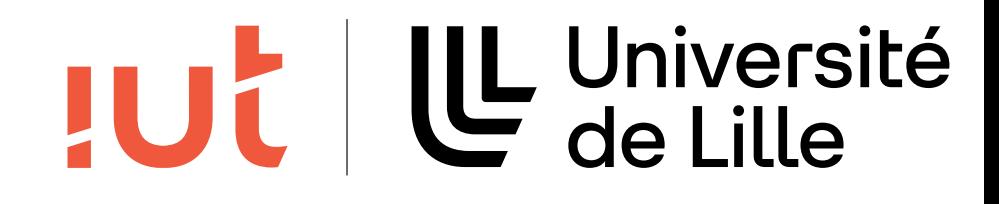

## Boucle principale de gestion des événements (enfouie dans la

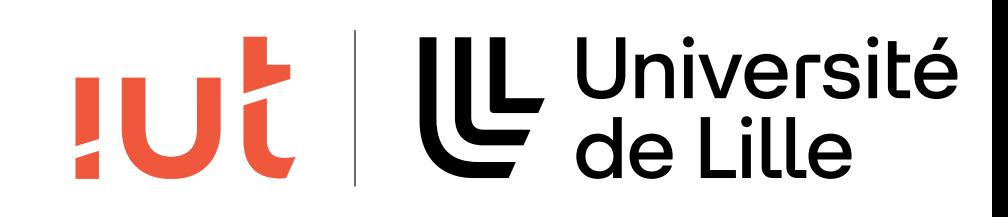

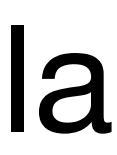

librairie)

Initialisation while () { attendre événement suivant E traiter événement E }

### Exemple: JRE Windows

// Run the window message loop. while (GetMessage(&msg, NULL, 0, 0)) { DispatchMessage(&msg); return 0;

```
/*
 * Dispatch messages for this window class--general component
 *LRESULT AwtComponent:: WindowProc(UINT message, WPARAM wParam,
LPARAM 1Param)
    switch (switchMessage) {
 \cdotscase WM_MOUSEMOVE:
      case WM_MOUSEWHEEL:
      case WM_AWT_MOUSEENTER:
      case WM_AWT_MOUSEEXIT:
          DWORD curPos = :: GetMessagePos();
          POINT myPos;
          myPos.x = GET_X_LPPARAM(curPos);myPos.y = GET_Y_LPARAM(curPos);
          ::ScreenToClient(GetHWnd(), &myPos);
          switch(switchMessage) {
          case WM_AWT_MOUSEENTER:
              mr = WmMouseEnter(static_cast<UINT>(wParam),
myPos.x, myPos.y); break;
          case WM_LBUTTONDOWN:
          case WM_LBUTTONDBLCLK:
                mr = WmMouseDown(static\_cast < UINT > (wParam),myPos.x, myPos.y,
                     LEFT_BUTTON); break;
            case WM_LBUTTONUP:
                mr = WmMouseUp(static_cast<UINT>(wParam),
myPos.x, myPos.y,
                               LEFT_BUTTON); break;
            case WM_MOUSEMOVE:
                mr = WmMouseMove(static_cast<UINT>(wParam),
myPos.x, myPos.y); break;
      case WM_MBUTTONDOWN:
```
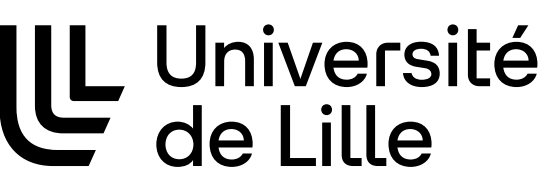

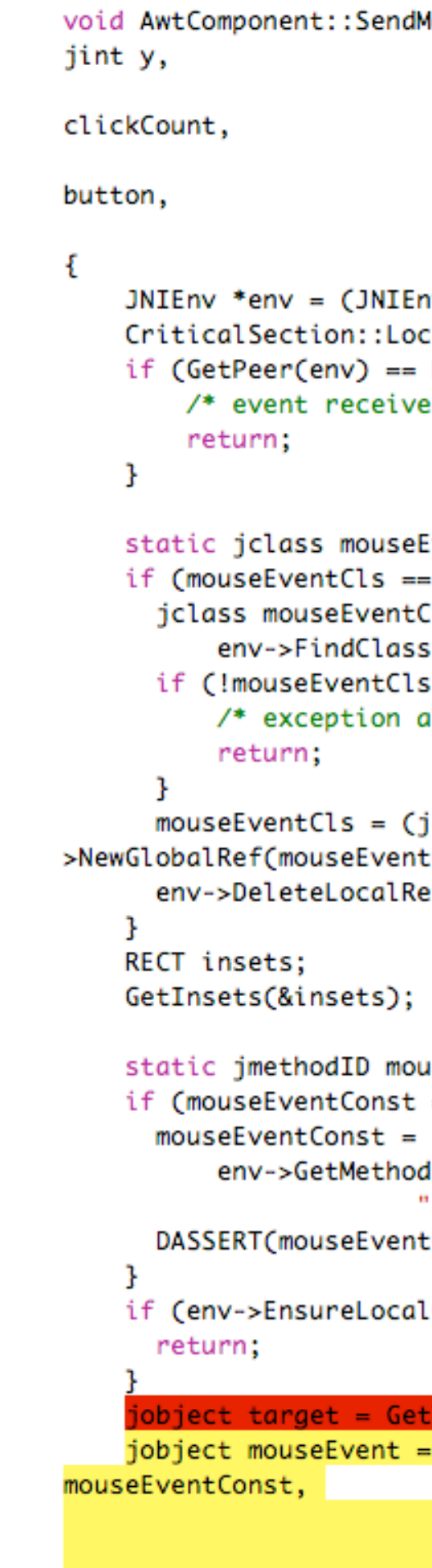

### Département informatique - IUT de Lille - Université de Lille

MouseEvent(jint id, jlong when, jint x,

jint modifiers, jint

jboolean popupTrigger, jint

MSG \*pMsg)

nv \*)JNU\_GetEnv(jvm, JNI\_VERSION\_1\_2); ck l(GetLock()); NULL) { ed during termination. \*/

```
EventCls;
NULL) {
ClsLocal =s("java/awt/event/MouseEvent");
sLocal) {
already thrown */
```

```
jclass)env-
tClsLocal);
f(mouseEventClsLocal);
```

```
useEventConst;
== NULL) {
dID(mouseEventCls, "<init>",
'(Ljava/awt/Component;IJIIIIZI)V");
tConst);
```
 $LCapacity(2) < 0$ ) {

### iraet(env)

env->NewObject(mouseEventCls,

### target,

id, when, modifiers, x+insets.left, y+insets.top, clickCount, popupTrigger, button);

## TUL | LL Université

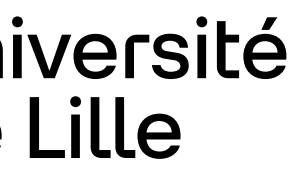

Les événements sont placés dans une queue (FIFO)

- 
- La boucle de gestion des événements prend les événements dans la

```
JNU_CallMethodByName(env, NULL, GetPeer(env), "postEvent",
               "(Ljava/awt/AWTEvent;)V", event);
                       public void postEvent(AWTEvent theEvent) {
                           SunToolkit.flushPendingEvents();
                           postEventPrivate(theEvent);
```
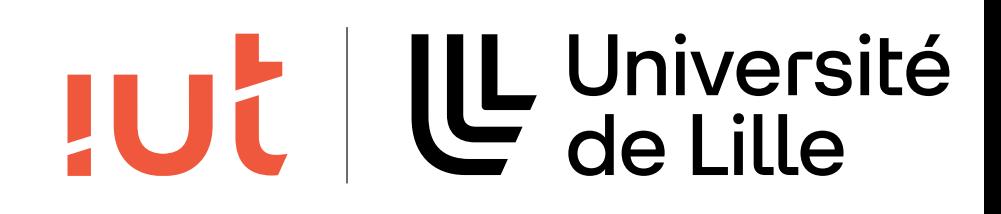

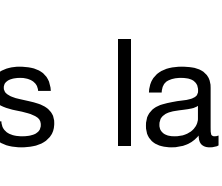

queue et les traite

Mouse Move (10,15) Mouse Down Left (3,40) Mouse Up Left (10, 50)

/\* Post event to the system EventQueue. \*/  $JRE - >$ EventQueue.java JDK -> ł

10

# **Les événements avec JavaFX**

- Un événement est un objet qui hérite de la classe **javafx.event.Event**
- Tout événement a 3 propriétés :
	- une source : event source (propriété de Event)
	- une cible : event target (interface EventTarget)
	- un type : event type (classe EventType)
- La réponse à cet événement peut se faire par: un event handler (interface EventHandler)
	- un event filter (interface EventHandler)

11

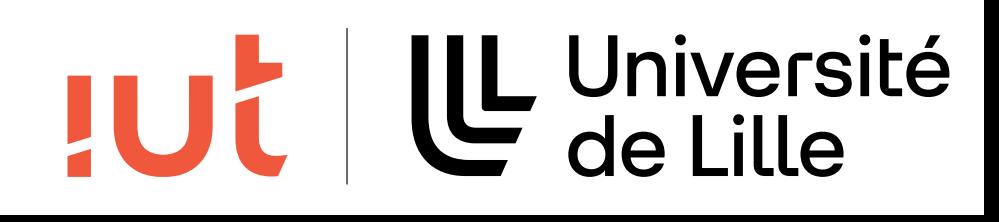

# **Classes d'événements**

## L'événement généré dépend de la nature physique de l'interaction et surtout de sa signification logique : différentes classes d'événements pour une même action physique

### **Interaction utilisateur Événement émis**

Clic sur un bouton ActionEvent

Clic sur un rectangle MouseEvent

Clic sur le bouton de fermeture d'une fenêtre WindowEvent

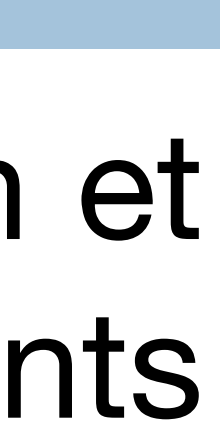

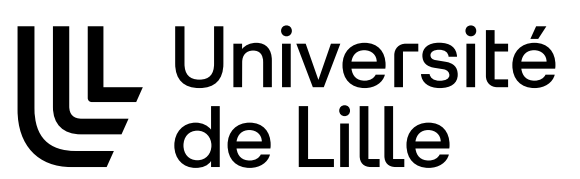

### Représentation partielle hierarchy and it in hierarchy and it in herits from java.util.EventObject class, which is not shown in the diagram.

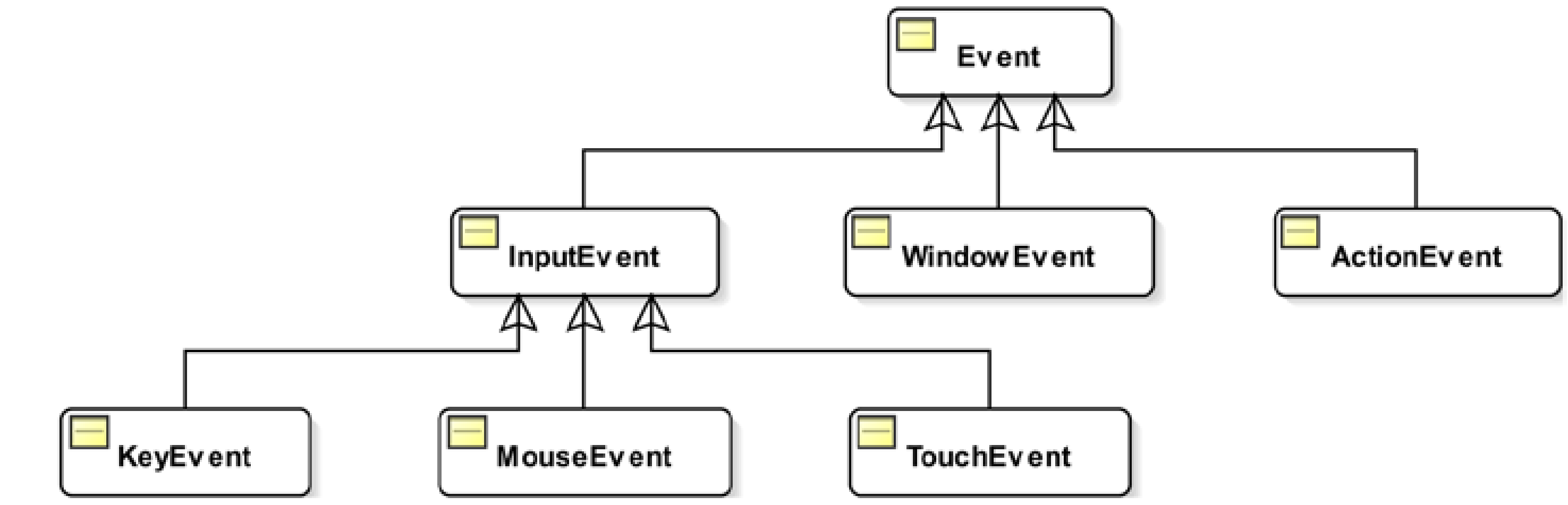

javafx.event

### **Classes d'événements** s d'événem

### 13

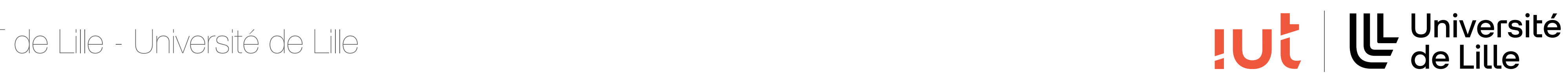

### *Figure 9-1. A partial class hierarchy for the javafx.event.Event class*

java.lang.Object t Object<br>Subclasses of the Events. Sometimes of the Events. Sometimes a subclass of the Event class of the Event class o

is used to represent a generic event of some kind. For example, the Input Event class represents a generic control of some kind. In the represents a generic control of the represents a generic control of the represents a g

ble, Cloneable a user in the KeyEvent, whereas the KeyEvent and MouseEvent and MouseEvent and Mouse

events such as the user input from the user input from the keyboard and mouse, respectively. An object of the WindowEvent from the WindowEvents of the WindowEvents of the WindowEvents of the WindowEvents of the WindowEvent

ActionEvent, CheckBoxTreeItem.TreeModificationEvent, DialogEvent, InputEvent, ListView.EditEvent, MediaErrorEvent, ScrollToEvent,<br>SortEvent, TableColumn.CellEditEvent, TransformChangedEvent, TreeItem.TreeModificationEvent, TreeTableView.EditEvent, TreeView.EditEvent, WebErrorEvent, WebEvent, WindowEvent, WorkerStateEvent

## **Routes d'événements**

### Quand un événement est généré, les actions suivantes sont

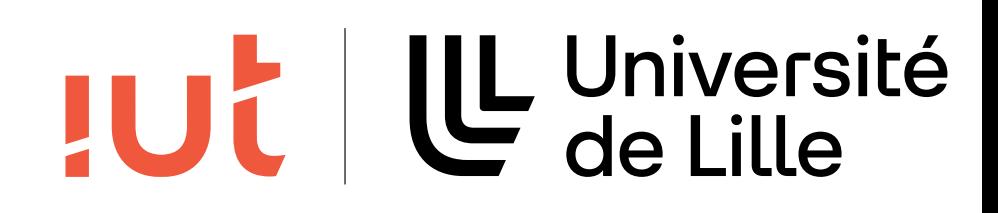

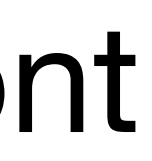

réalisées :

sélection de la cible (event target) construction de la route traversée de la route

## **Exemple de route**

Département informatique - IUT de Lille - Université de Lille  $\Rightarrow$   $\parallel \parallel \leftrightarrow$ 

## Construction de la route après un clic sur le cercle

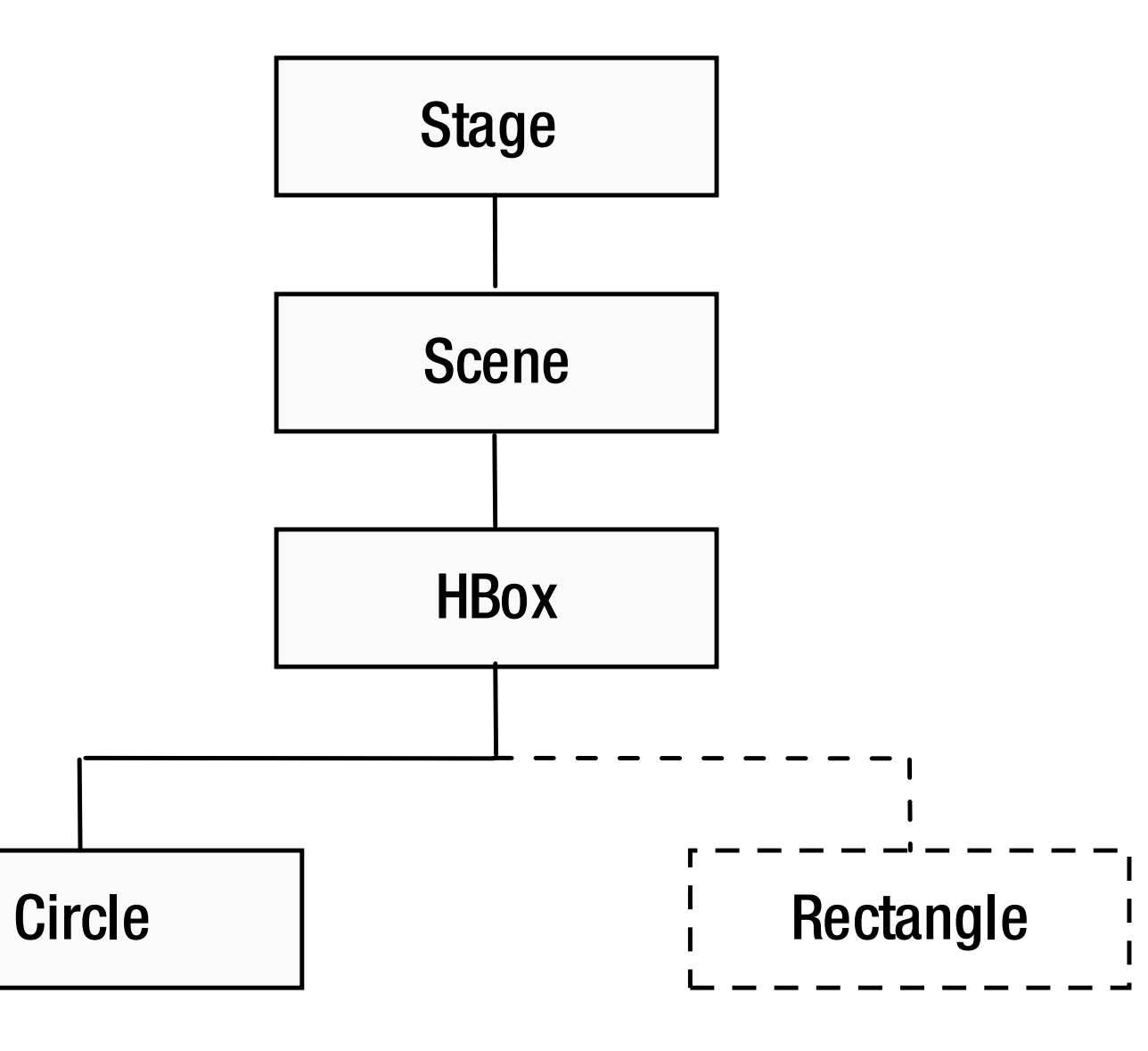

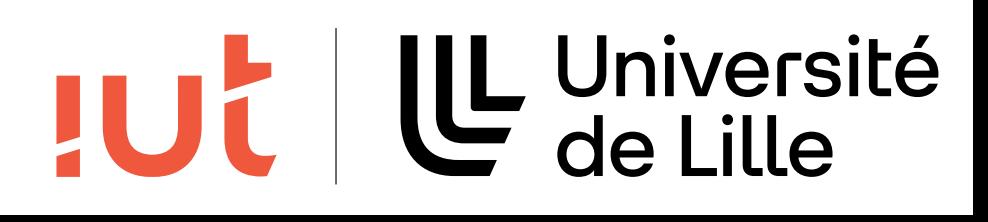

## **Event capture phase**

## 1ère phase de traversée de la tête à la queue Appel des event filters

### 16

Département informatique - IUT de Lille - Université de Lille *Figure 9-4. The event capture phase*

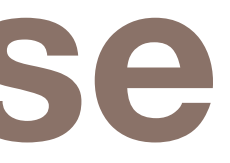

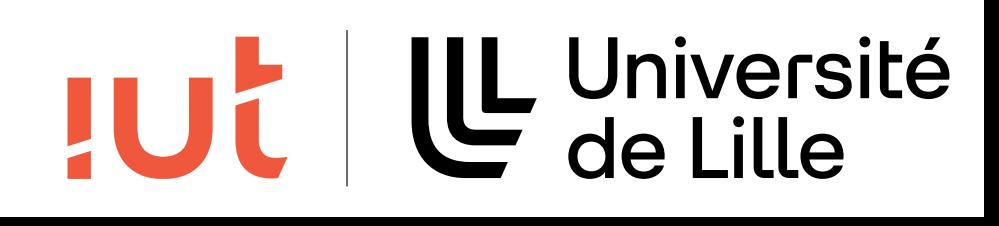

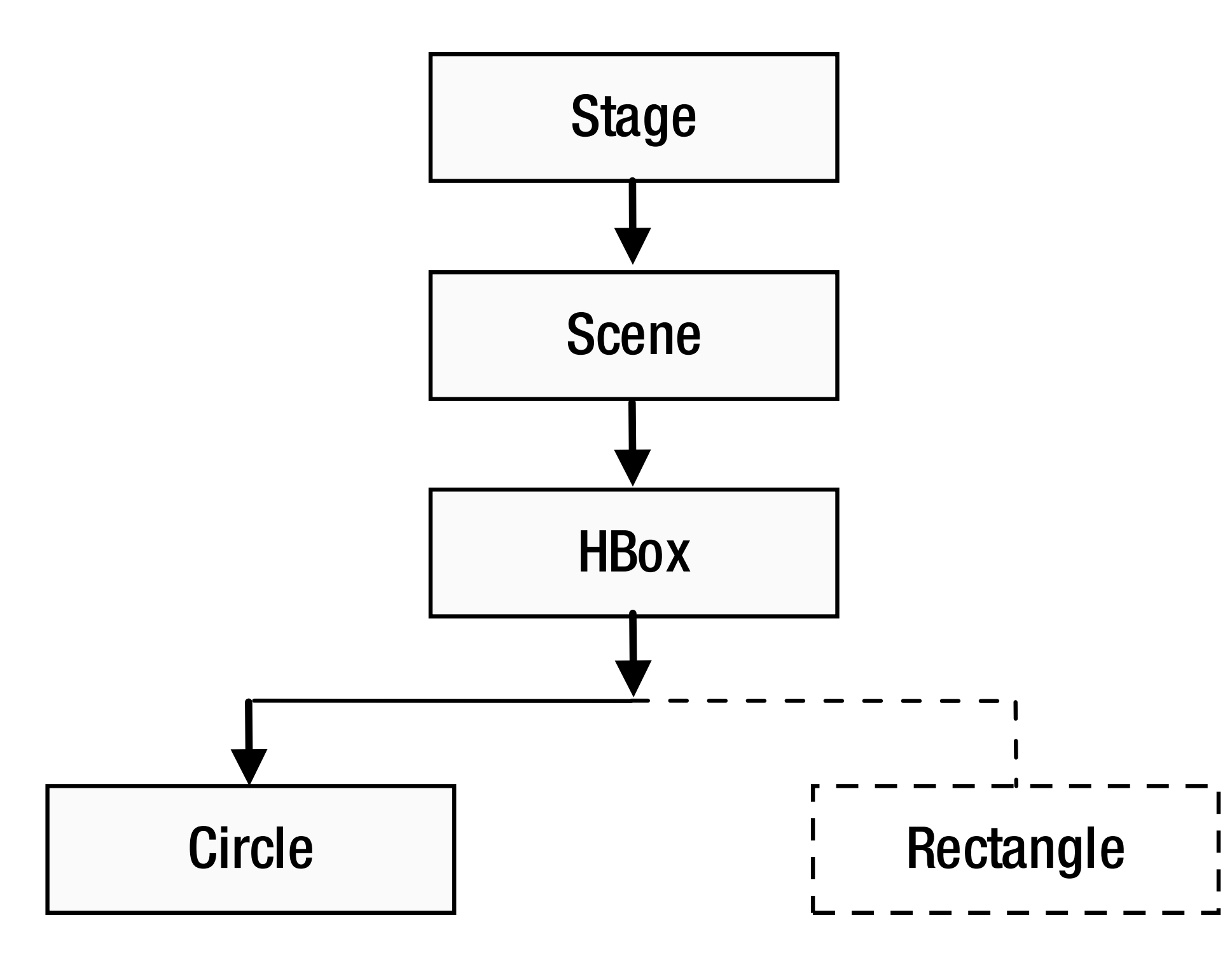

# **Event bubbling phase**

# 2e phase de traversée de la queue à la tête

### Appel des event handlers

### 17

Département informatique - IUT de Lille - Université de Lille *Figure 9-5. The event bubbling phase*

### U Université **JUL**

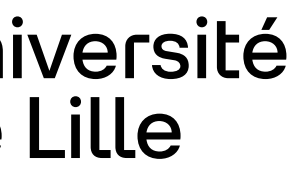

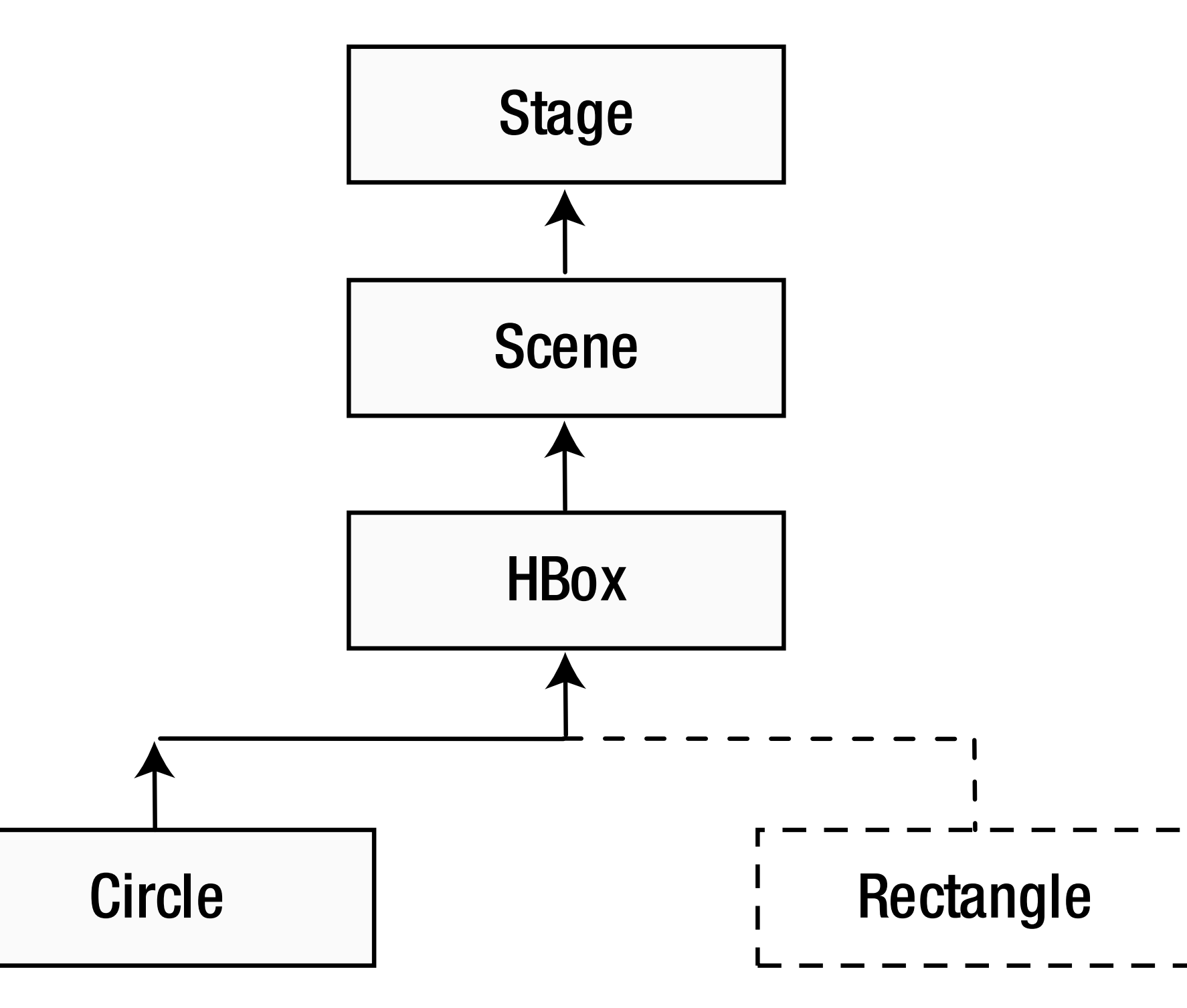

# **Abonneurs / abonnés**

- Un abonneur, la source d'information, le lieu où sont gérés les événements
	-
	-
	-
- L'abonneur notifie l'ensemble des abonnés en leur transmettant un événement

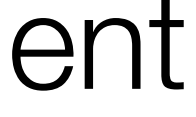

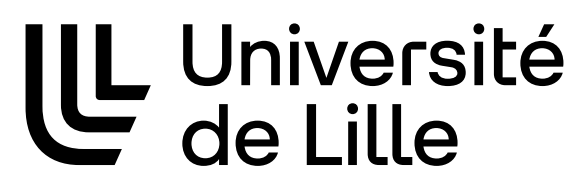

**JUC** 

Deux catégories d'entités : Un **ou des** abonnés, utilisant l'information produite Résumé des différentes étapes : Abonnement de l'abonné auprès de l'abonneur Un événement se produit au niveau de l'abonneur Chaque abonné peut traiter l'événement

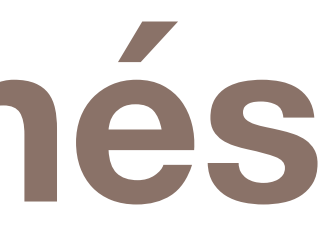

# **Abonnement / notification**

D'une manière générale, utilisation de la méthode **super T> eventHandler)**

- L'abonnement à un événement dépend du type d'événement à gérer
- **addEventHandler(EventType<T> eventType, EventHandler<?** 
	-
- **EventHandler<? super T>** est un objet qui implémente **EventHandler** dont la méthode **handle** qui sera appelée quand

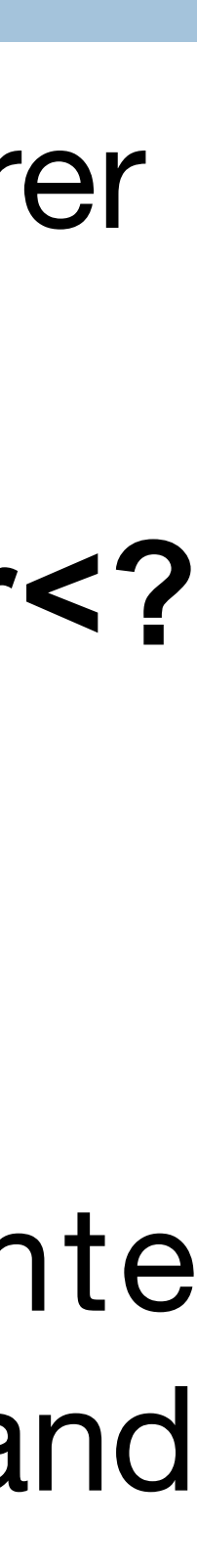

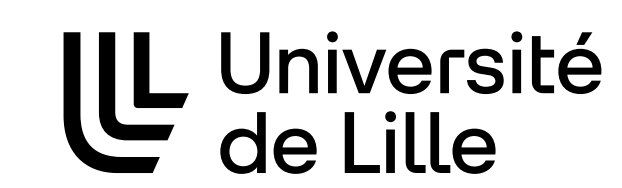

**JUC** 

eventType correspond au type d'événement géré

l'événement sera déclenché

19

# **Exemple : clic sur un bouton**

- Le clic sur un bouton correspond à la classe d'événement **ActionEvent** L'abonnement se fait par la méthode **addEventHandler** de **Button**
- La notification se fait par l'appel de la méthode **handle** du

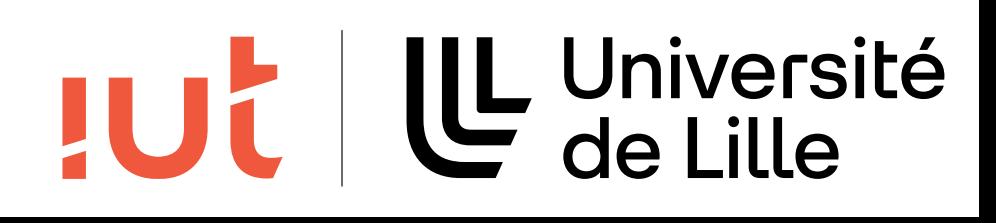

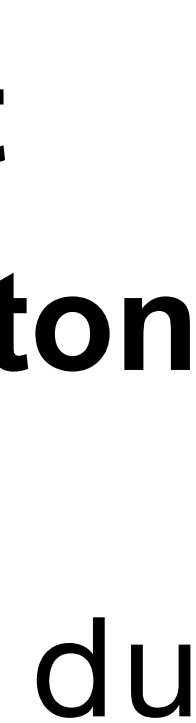

(abonneur)

**EventHandler<ActionEvent>** créé

20

## Exemple : clic sur un bouton

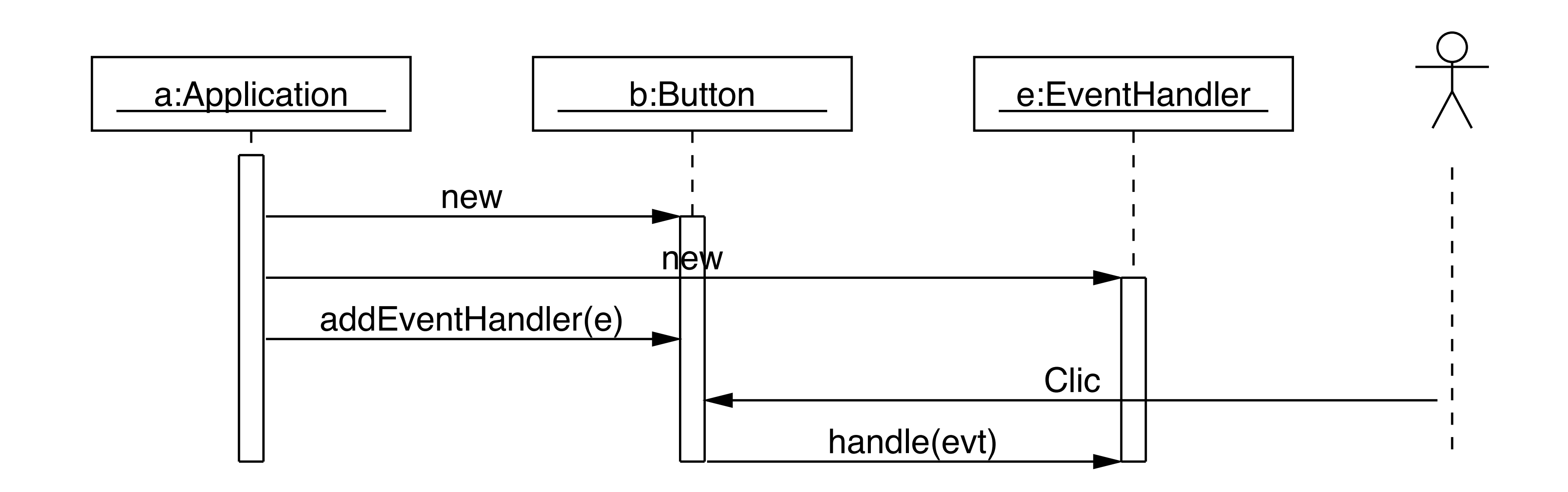

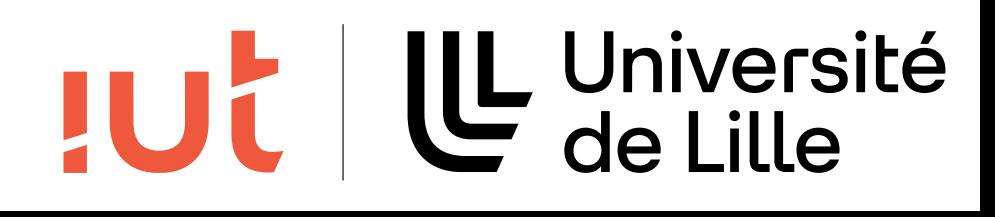

## Avec du code<br>
and the code

Département informatique - IUT de Lille - Université de Lille

### 1 **public class MyClicHandler implements** EventHandler<ActionEvent> {

```
12 public void start(Stage stage) {
          13 VBox root = new VBox();
          Button b = new Button("Button");
           15 b.addEventHandler(ActionEvent.ACTION, new MyClicHandler());
          root.getChildren().add(b);
           Scene scene = new Scene(root);
           stage.setTitle("Hello Button");
           stage.setScene(scene);
           stage.show();
22 }
      24 public static void main(String[] args) {
          Application.launch(args);
\}
```

```
 3 public void handle(ActionEvent event) {
           System.out.println("Clic sur bouton");
 5 }
 6 }
   8 // ------
```
### 10 **public class HelloButton extends** Application {

27 }

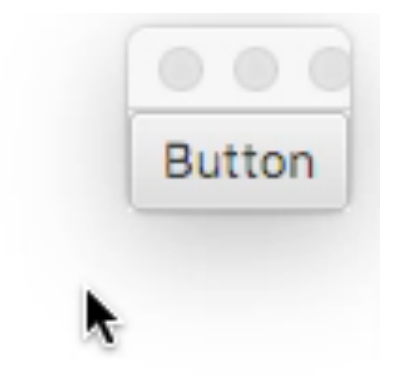

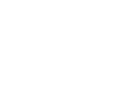

## **JUC**

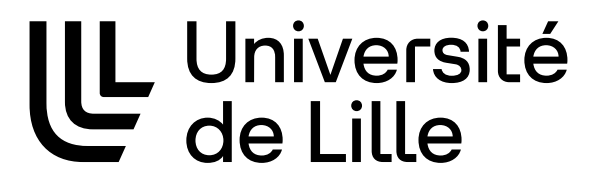

## **En résumé**

- gestion d'événements
- différents types d'événements
- mécanisme d'abonnement et de notification

### 23

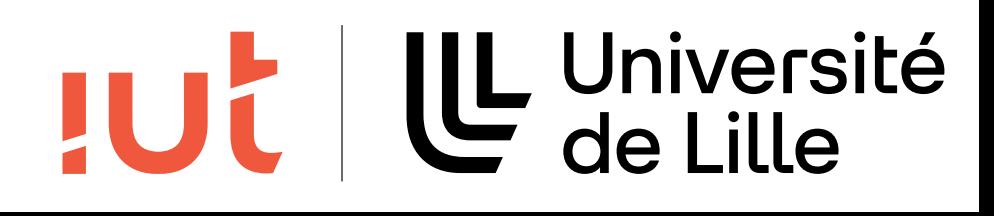

# **Événement / Évènement**

### XMLitté

### **ÉVÉNEMENT**

 $(6-v\delta-ne-man)$  s. m. 1<sup>o</sup> Tout ce qui arrive.

Beaucoup d'événements ont démenti leurs causes, ROTROU, Antig. I, 2.

Conseils marqués par le doigt de Dieu, dont l'empreinte est si vive et si manifeste dans les événements que j'ai à traiter, qu'on ne peut résister à cette lumière, BOSSUET, Reine d'Anglet..

Le monde cependant se rit de mes excuses, Croit que, pour m'inspirer sur chaque événement, Apollon doit venir au premier mandement, BOILEAU, Épît. VI.

Les choses de dehors qu'on appelle les événements sont quelquefois plus fortes que la raison et que la nature, LA BRUY.. VI.

### Le grand Larousse

ÉVÉNEMENT ou ÉVÈNEMENT n.m. (du lat. evenire, se produire). 1. Ce qui se produit, arrive ou apparaît: Se tenir au courant des événements heure par heure. 2. Fait important, marquant : Une envoyée spéciale couvre l'événement. 3. (En appos.). Qui suscite un très vif intérêt et fera date: Un livre événement. 4. MATH. Partie d'un univers Ω réalisée quand l'une des éventualités la composant se réalise. Attendre un heureux événement, être enceinte. ◆ n.m. pl. 1. Ensemble des faits qui créent une situation; conjoncture : Il est dépassé par les événements. 2. Ensemble de faits marquants : Les événements de mai 68.

### UL Université **JUC**

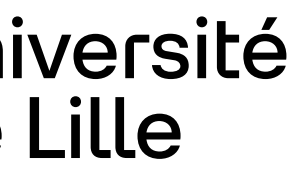